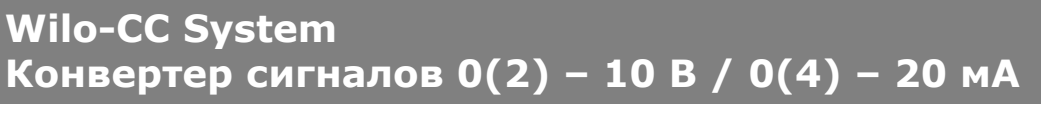

## ДОПОЛНЕНИЯ К ИНСТРУКЦИИ ПО МОНТАЖУ И ЭКСПЛУАТАЦИИ

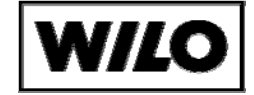

## 1. Общее

- Установка и обслуживание проводить только квалифицированным персоналом!!!
- Перед началом установки конвертера сигналов шкаф управления насосами необходимо выключить.

 $\_$  , and the state of the state of the state of the state of the state of the state of the state of the state of the state of the state of the state of the state of the state of the state of the state of the state of the

- Этот комплект для использования только вместе с CC-системой
- Это дополнительный документ необходимо использовать только вместе с инструкцией по монтажу и эксплуатации CC-систем.

## 2. Технические данные

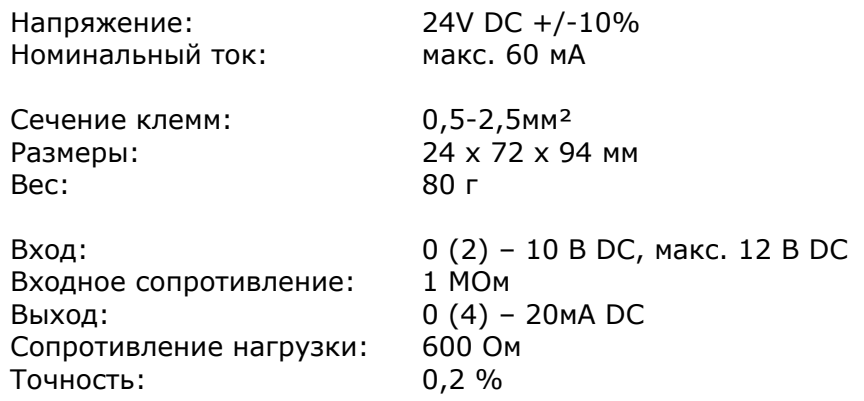

## 3. Принцип действия

Конвертер сигналов преобразует сигнал напряжения на входе от 0 до 10 Вольт в сигнал тока на выходе от 0 до 20 миллиампер.

4. Конструкция конвертера сигналов

Смотри вложенную инструкцию.

5. Объем поставки

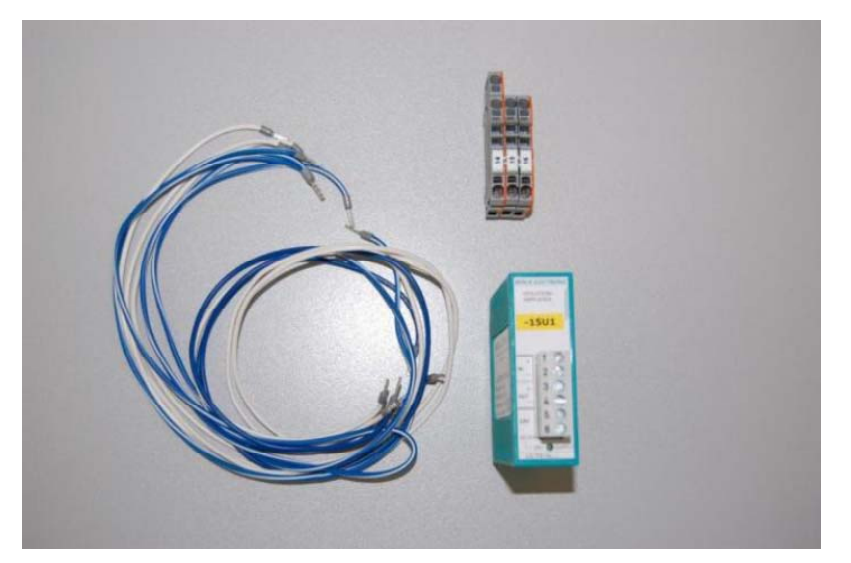

Конвертер сигналов. Провода для подключения. Клеммы.

6. Установка

Установите компоненты в следующем порядке:

а) Установите конвертер сигналов на ДИН-рейку в шкафу управления и защелкните замок крепления.

b) Установите клеммы Х4: 14, 15 и 16, если они отсутствуют в клеммном ряду. Руководствуйтесь принципиальной электрической схемой.

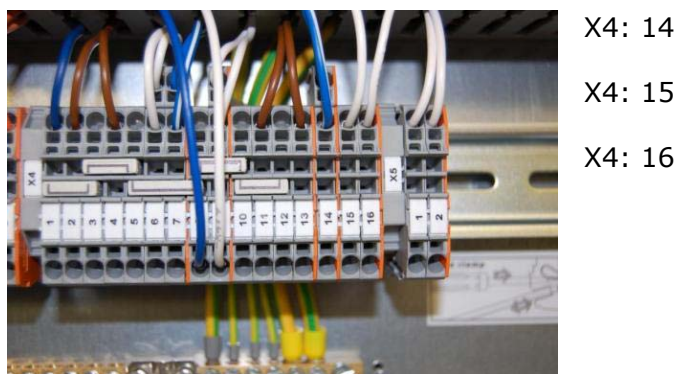

с) Подключите конвертер сигналов в соответствии электрической схемы используя комплект проводов. Провода маркированы.

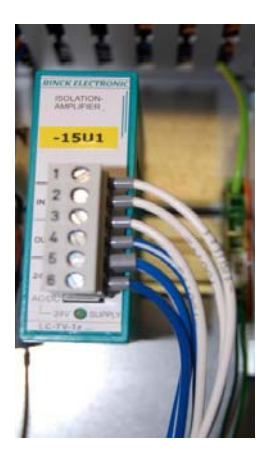

Распределение проводов в соответствии их цвету:

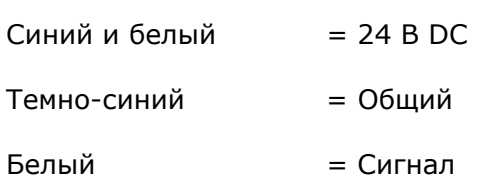

d) Подключите сигнал 0 - 10В к клеммам  $X4:15(-)$  и  $X4:16(+)$ .

е) Установленный и подключенный конвертер сигналов:

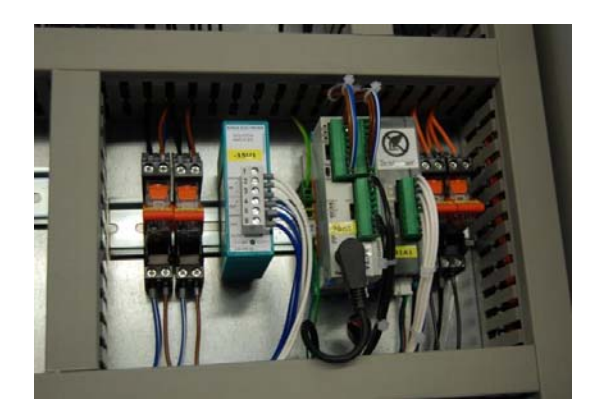

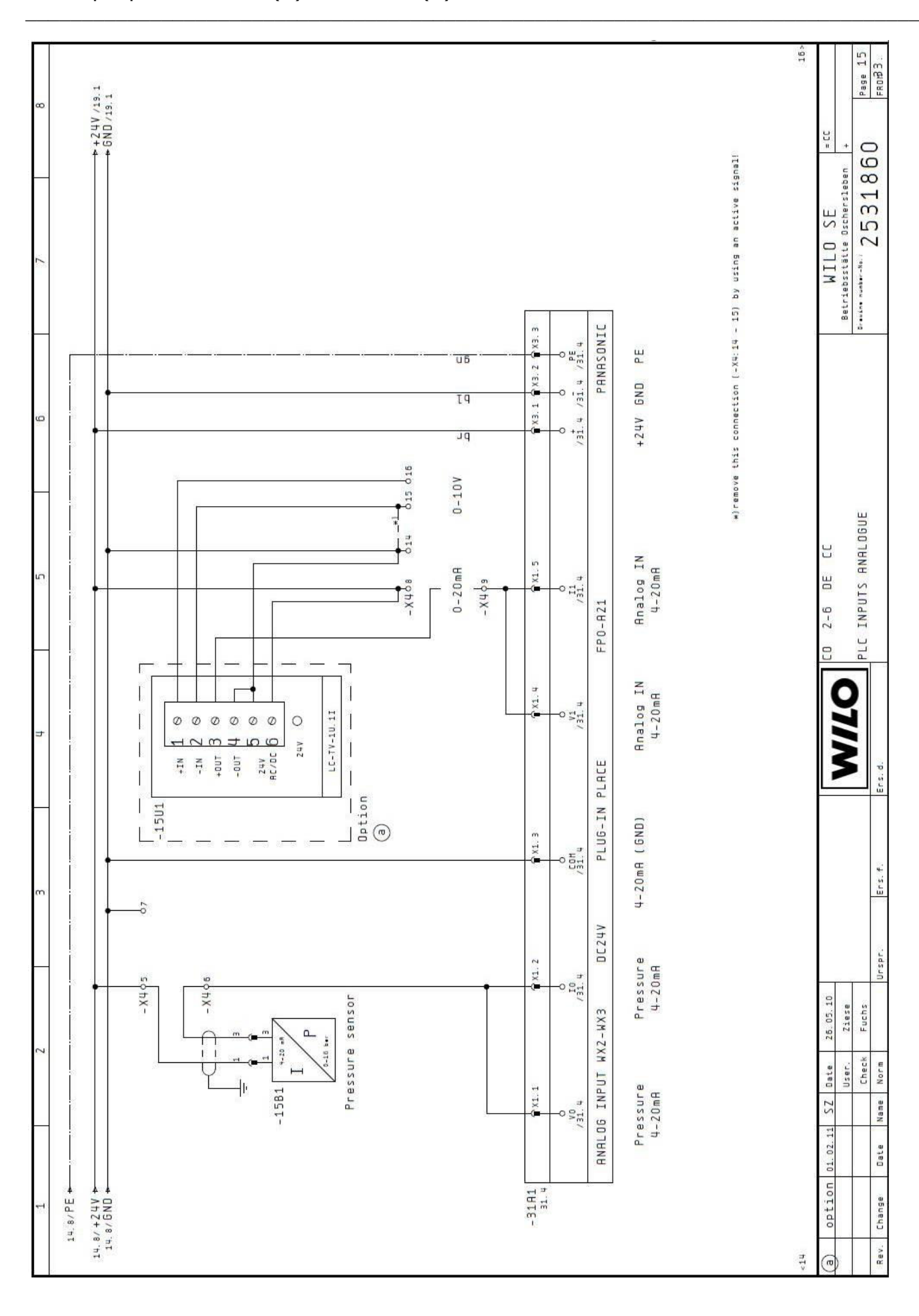

 $-4-$